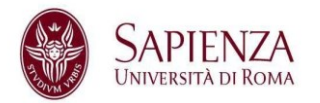

## **Sistema di Autenticazione d'Ateneo**

## **Come accedere**

Il servizio è disponibile all'indirizzo url [https://idm.uniroma1.it](https://idm.uniroma1.it/)

Al primo accesso, collegarsi con il proprio indirizzo di posta elettronica e la propria password di posta elettronica d'ateneo; verrà chiesto di fornire un indirizzo email privato, che sarà utilizzato nel caso l'utente necessiti in futuro del reset della password (password dimenticata).

Tale schermata può essere altrimenti raggiunta dal menu utente, selezionando la voce Impostazioni.

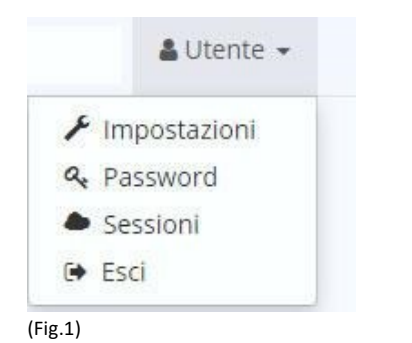

E' necessario riempire i campi mostrati in figura (Fig 2), fornendo anche un indirizzo di email privato, che servirà per il recupero password automatico.

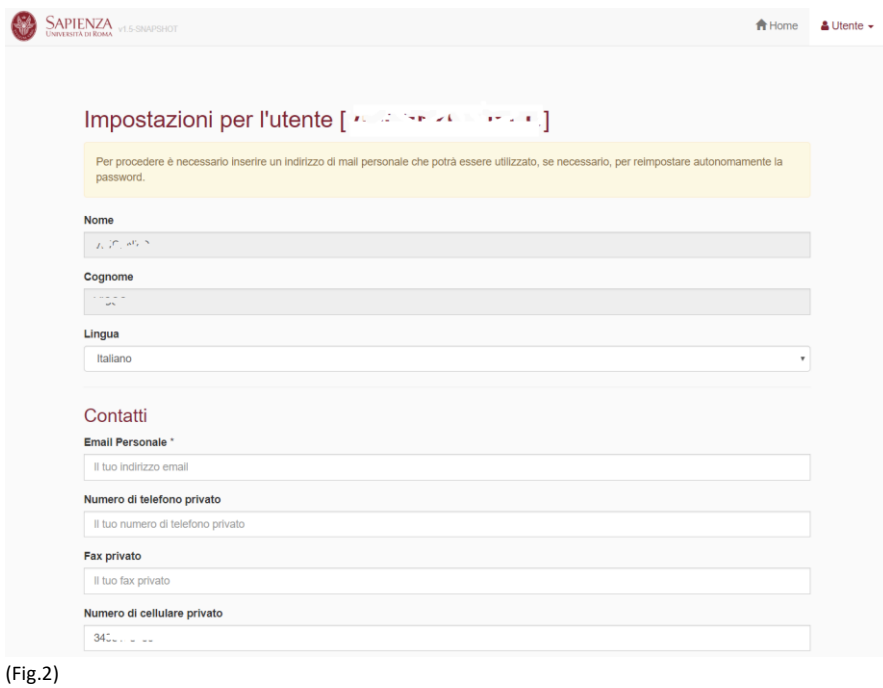

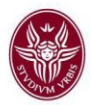

E' anche consigliabile cambiare la propria password, selezionando la voce Password, dal menu Utente.

Per la scelta della nuova password, attenersi alle regole elencate di sotto (figura 3).

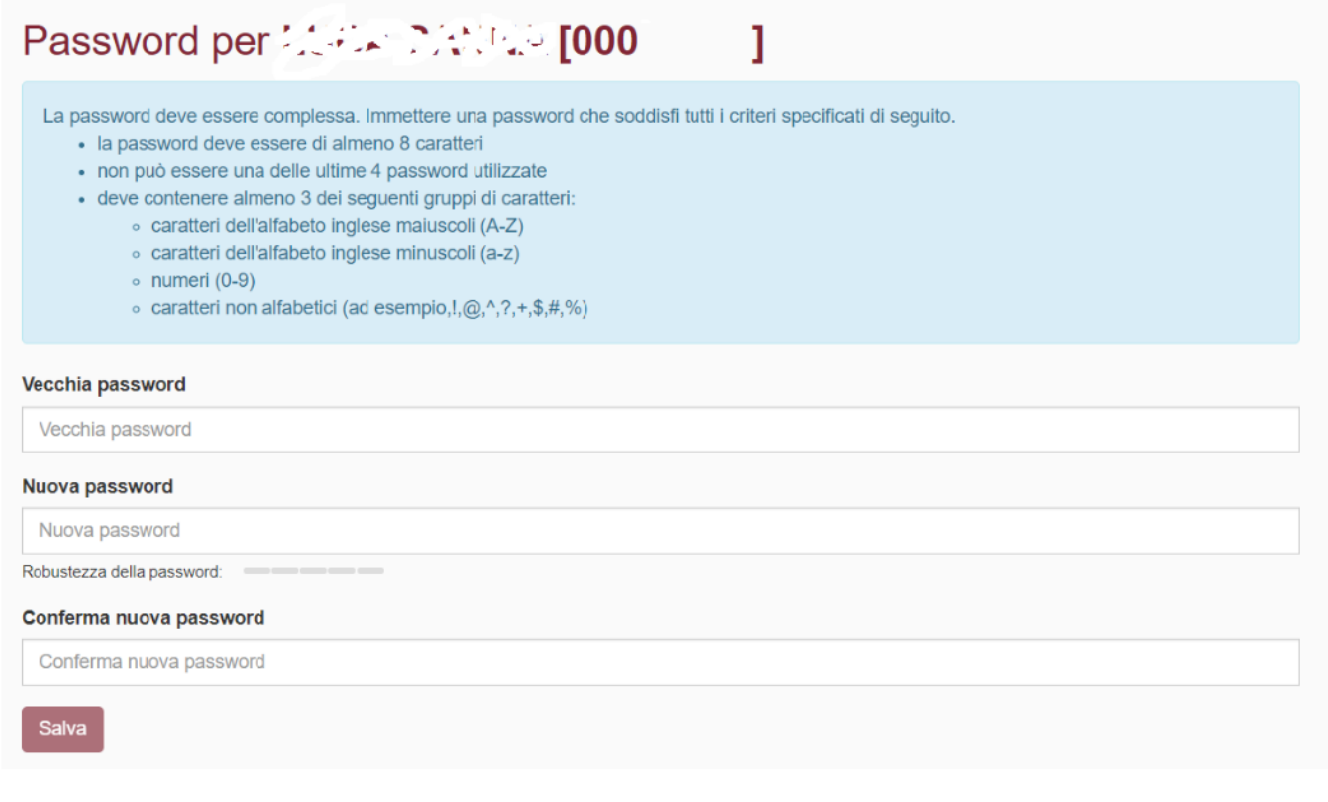

(Fig.3)

La password cosi' modificata verrà usata per accedere a tutti i servizi cui si accede tramite la posta elettronica d'ateneo.

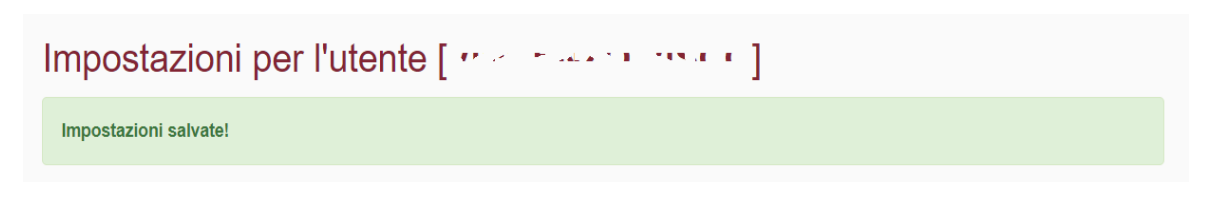

(Fig.4)

## **Pagina Principale**

Dopo aver effettuato il login, viene mostrata all'utente una schermata di sintesi.

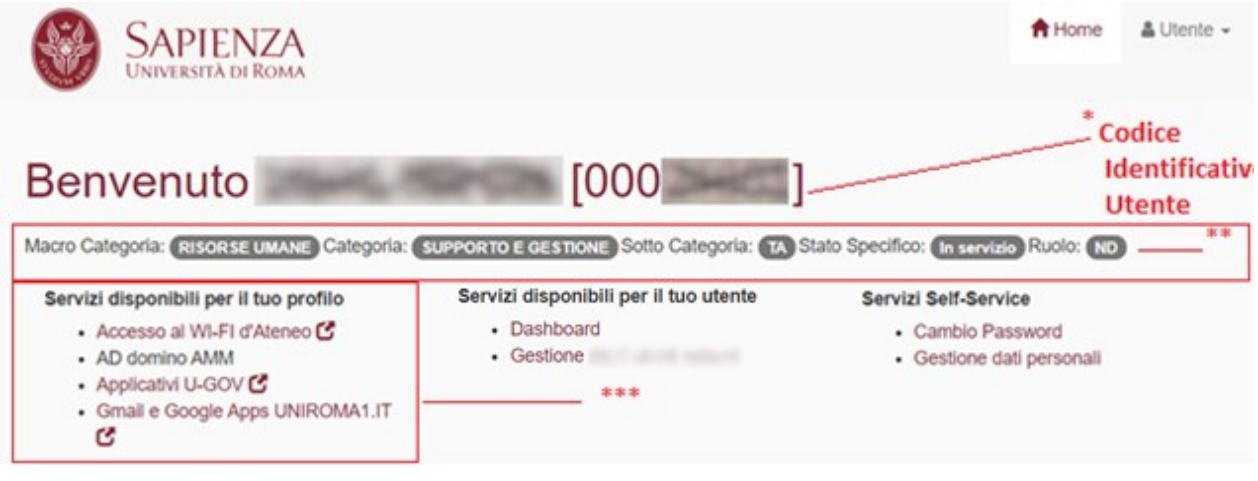

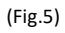

Nella schermata sono presentate le informazioni relative all'utente:

- Il **Codice Identificativo Utente** \* è un nuovo codice numerico assegnato dal sistema in automatico all'utente \*, **NON COINCIDE CON LA MATRICOLA**, e puo' essere usato per l'autenticazione solo dopo aver effettuato il primo cambio password.
- Informazioni sullo stato dell'utente \*\*
	- o **Macro Categoria, Categoria** e **Sottocategoria** cui appartiene l'utente in base al Profilo registrato sul sistema UGOV
	- o **Stato specifico** dell'utenza i.e In servizio", "In aspettativa", "Distaccato" o "Cessato*"*
	- o **Ruolo**
- **Servizi Disponibili per il profilo** a cui l'utente appartiene \*\*\*, i servizi disponibili per default alla categoria a cui l'utente appartiene. Non vengono elencati tutti i servizi di ateneo a disposizione dell'utente, ma solo i servizi che sono già integrati con il nuovo sistema di autenticazione.
- **Servizi Disponibili per il tuo utente cioè** i servizi attivati nominalmente per l'utente, al momento non valorizzato.